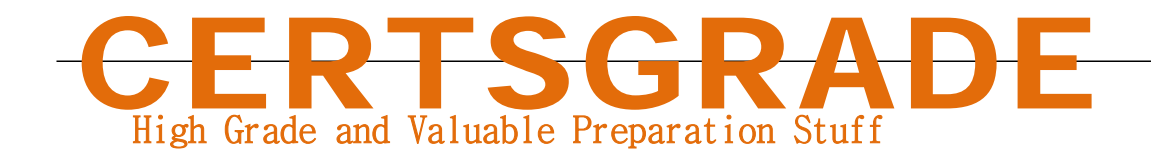

SAP

C\_IBP\_2105 **SAP Certified Application Associate - SAP Integrated Business Planning** 

**Questions And Answers PDF Format:**

**For More Information – Visit link below: https://www.certsgrade.com/**

*Version =* **Product**

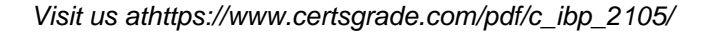

PDF

## **Latest Version: 7.0**

#### **Question: 1**

You want to restrict value entries outside of a specified range into a key figure. What setting will you use to achieve that goal?

- A. By restricting data input in the Key Figure Configuration app
- B. IBP -> Data Validation in IBP Formatting Sheet tab
- C. Select Protect Active Worksheet in the About section of SAP IBP tab
- D. IBP -> Lock Selected cells in IBP Formatting Sheet tab

**Answer: A** 

#### **Question: 2**

Which header name displays are available in the Report Options menu of the SAP IBP Excel interface? Note: There are 2 correct Answers to this question.

- A. Changed member names that the user had created
- B. Caption, as defined in configuration for the default name
- C. Full unique name including the dimension and technical name
- D. Business meaning, as defined in configuration

**Answer: C,D** 

#### **Question: 3**

Which of the following are functions of SAP IBP for demand? Note: There are 3 correct Answers to this question.

- A. Detailed statistical analysis of demand data using predictive analytics tools
- B. Detailed statistical analysis of demand data using the supply chain algorithm library
- C. Demand sensing of demand data using the supply chain algorithm library
- D. Embedded, on-the-fly demand analytics
- E. Demand sensing of demand data using predictive analytics tools

**Answer: A,C,D** 

#### **Question: 4**

Which of the following are features of lag-based snapshots? Note: There are 2 correct Answers to this question.

- A. Target key figures for these snapshots must have lag as a root attribute.
- B. Lag-based snapshots are automatically assigned to a snapshot operator.
- C. Target key figures for these snapshots are exposed to the user in planning views.
- D. Lag-based snapshots are created in the Configuration app for a fixed time range.

**Answer: A,B** 

#### **Question: 5**

Which conditions are prerequisites for key figure disaggregation?

- A. The key figure is stored and editable.
- B. The key figure is calculated and editable.
- C. The key figure is calculated and aggregation mode is selected.
- D. The key figure is set to Not Editable.

**Answer: A** 

#### **Question: 6**

Which library is used by the forecasting engine for the demand sensing algorithm?

- A. Demand library
- B. Heuristics library
- C. Supply chain algorithm library
- D. Predictive analytics library

**Answer: C** 

#### **Question: 7**

Which of the following is one of the functions of multi-echelon inventory optimization?

A. Ability to maintain high external service levels with high internal service levels B. Ability to maintain high external service levels with low internal service levels

C. Ability to optimize delivery costs between different locations

D. Ability to optimize lead times between different locations

#### **Answer: B**

#### **Question: 8**

While modeling costs for optimization, you are conscious of the necessity to respect inventory targets and meet demands in the short term. Which of the following are valid relationships between costs you must adhere to? Note: There are 2 correct Answers to this question.

- A. Target inventory violation cost should be greater than inventory holding cost rate.
- B. Target inventory violation cost should be less than max inventory violation cost.
- C. Target inventory violation cost should be greater than discount for demand lateness.
- D. Target inventory violation cost should be less than transportation cost rate.

**Answer: A,D** 

#### **Question: 9**

What does ABC/XYZ segmentation allow you to do? Note: There are 2 correct Answers to this question.

- A. Tailor your forecast strategy and inventory optimization to segment characteristics.
- B. Identify inventory items that require closer attention.
- C. Assign more appropriate inventory algorithms to planning objects.
- D. Analyze forecast accuracy by product class.

**Answer: A,D** 

#### **Question: 10**

You define fixing for a key figure. Which of the following functions are available for this key figure? Note: There are 2 correct Answers to this question.

- A. Fixing is possible for a certain quantity of a key figure value.
- B. Fixing is possible for manually editable key figures.
- C. Fixing is possible for system editable key figures.
- D. Fixing is possible for a certain period, including all child values in the hierarchy.

**Answer: B,D** 

**For More Information – Visit link below: http://www.certsgrade.com/**

 $\overline{a}$ 

# **PRODUCT FEATURES**

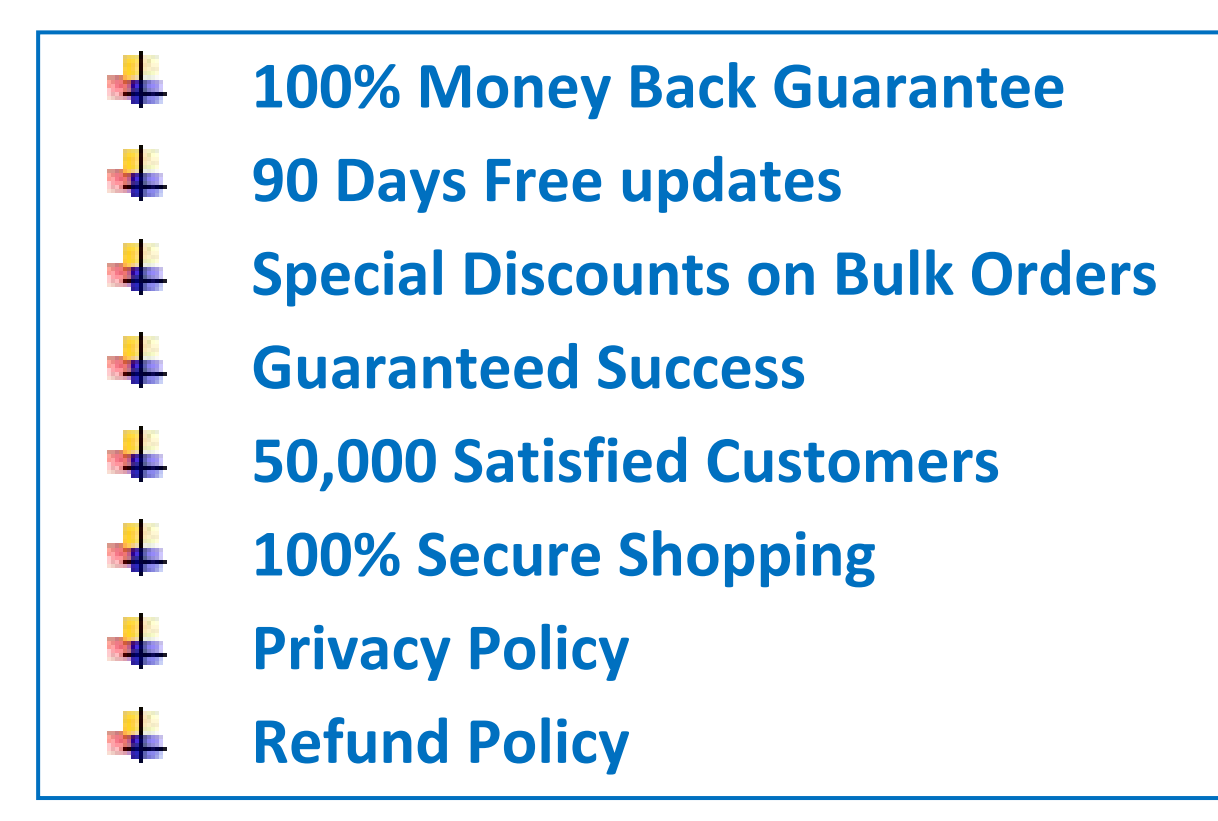

### **Discount Coupon Code: CERTSGRADE10**

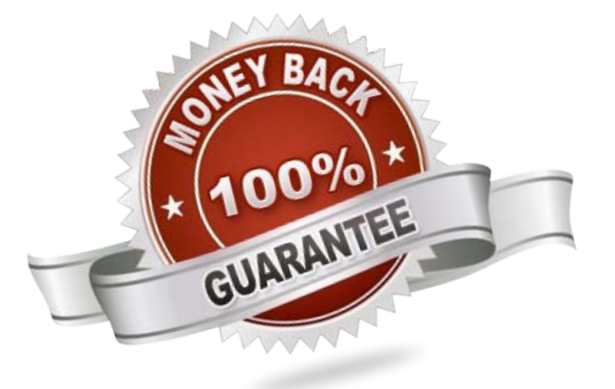

[Visit us athttps://www.certsgrade.com/pdf/c\\_ibp\\_2105/](https://www.certsgrade.com/pdf/c_ibp_2105/)